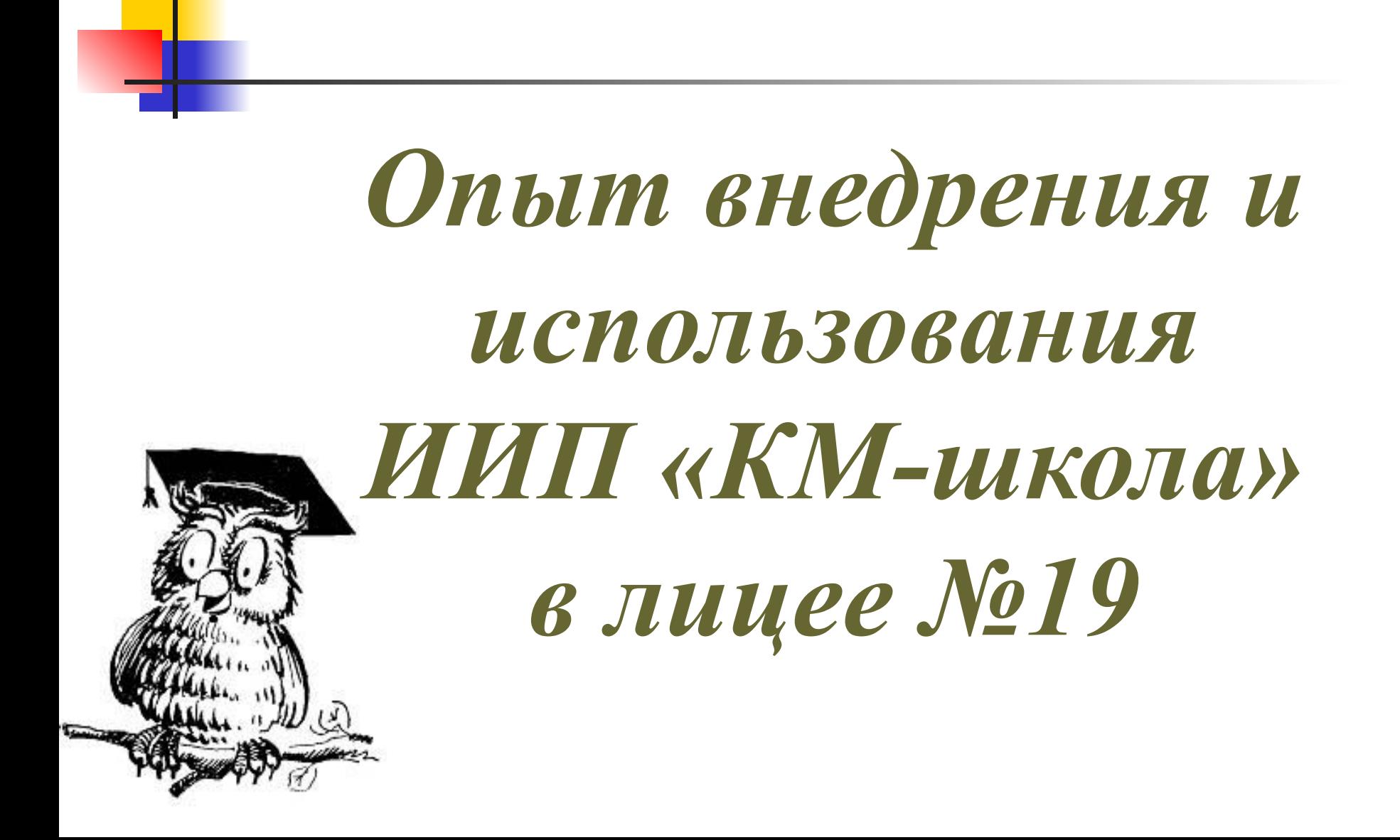

# Информационная среда

# $\blacksquare$  Тьюторы — З  $\blacksquare$ Обучено учителей – 7  $\blacksquare$  Планируем обучить - 15

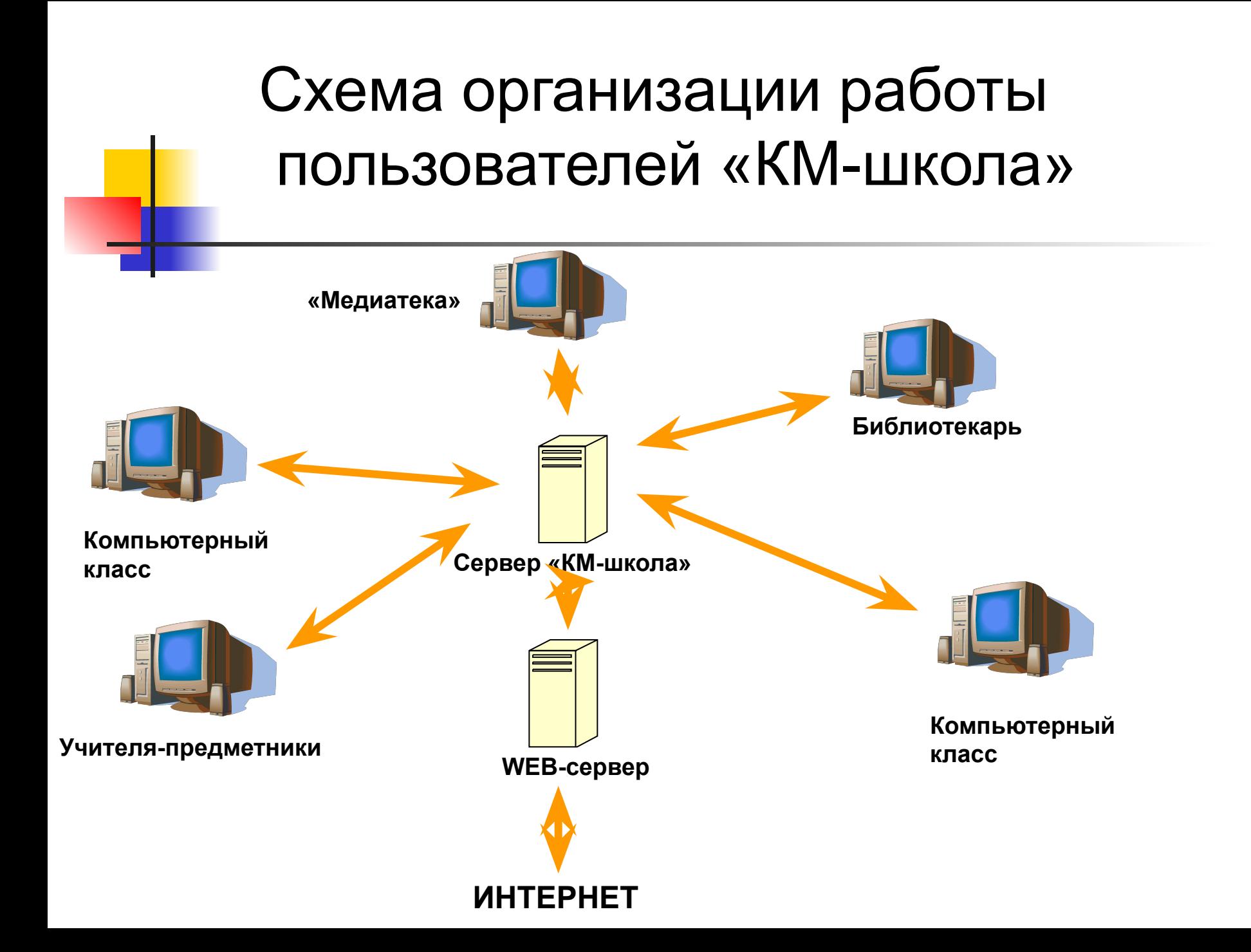

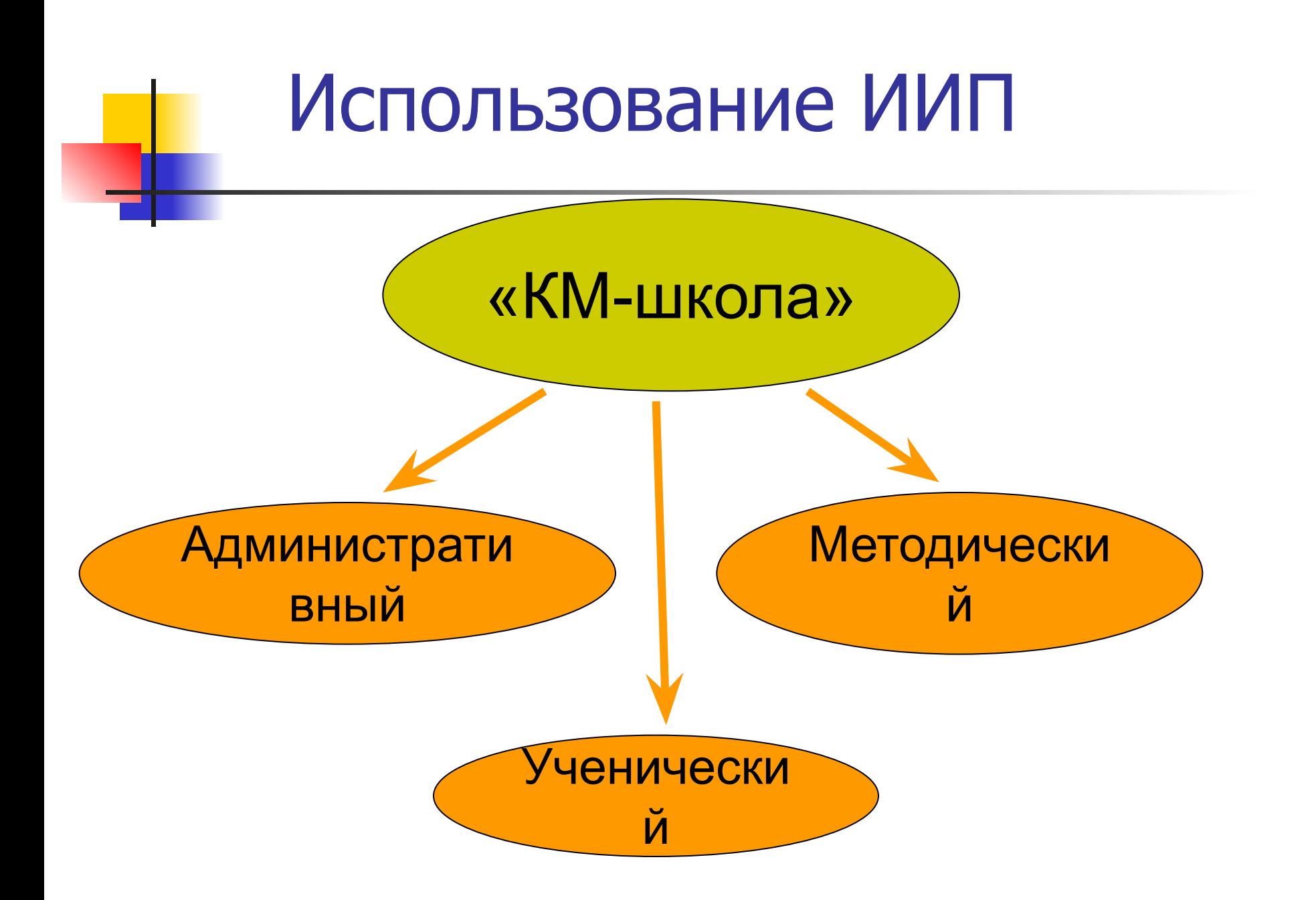

#### Использование «КМ» дисков

![](_page_4_Figure_1.jpeg)

#### Использование «КМ-школы»

![](_page_5_Figure_1.jpeg)

## Использование по кафедрам

![](_page_6_Figure_1.jpeg)

![](_page_7_Picture_0.jpeg)

- **Разнообразие форм учебной деятельности • Комфортность работы с материалом**
- **Повышение мотивации обучения**
- **Усиление наглядности урока**
- **В Эффективность усвоения материала**
- **Оптимизация учебного процесса**
- Создание профильных направлений

![](_page_8_Picture_0.jpeg)

- Привязка к серверу «КМ-школа»
- Высокая стоимость ИИП «КМ-школа»
- Мало компьютерных классов

## Перспектива развития:

- **Тематическое планирование**
- **Методический кабинет**
- **Библиотекарь**
- **Компьютерный класс**
- **Распределение нагрузок**
- Расписание

![](_page_9_Picture_7.jpeg)